# Informática I

Claudio Paz

claudiojpaz@gmail.com

Mayo 2019

# Unidad 5 Control de flujo en lenguaje C

# Primero, algunas definiciones

Unidades sintácticas de programación que expresan una acción que debe ser llevada a cabo, de las que se espera un resultado

Unidades sintácticas de programación que expresan una acción que debe ser llevada a cabo, de las que se espera un resultado

Unidades sintácticas de programación que expresan una acción que debe ser llevada a cabo, de las que se espera un resultado

Pueden ser:

• Simples (las terminadas en ;)

Unidades sintácticas de programación que expresan una acción que debe ser llevada a cabo, de las que se espera un resultado

- Simples (las terminadas en ;)
- Compuestas (simples encerradas entre {})

Unidades sintácticas de programación que expresan una acción que debe ser llevada a cabo, de las que se espera un resultado

- Simples (las terminadas en ;)
- Compuestas (simples encerradas entre {})
- de Selección (if, if-else y switch)

Unidades sintácticas de programación que expresan una acción que debe ser llevada a cabo, de las que se espera un resultado

- Simples (las terminadas en ;)
- Compuestas (simples encerradas entre {})
- de Selección (if, if-else y switch)
- de Repetición (while, do-while y for)

Unidades sintácticas de programación que expresan una acción que debe ser llevada a cabo, de las que se espera un resultado

- Simples (las terminadas en ;)
- Compuestas (simples encerradas entre {})
- de Selección (if, if-else y switch)
- de Repetición (while, do-while y for)
- de Salto (break, continue, return y goto)

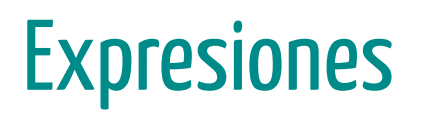

Es una combinación de una o más constantes, variables o funciones que se interpretan siguiendo las reglas de precedencia y devuelven un resultado

Es una combinación de una o más constantes, variables o funciones que se interpretan siguiendo las reglas de precedencia y devuelven un resultado

Es una combinación de una o más constantes, variables o funciones que se interpretan siguiendo las reglas de precedencia y devuelven un resultado

Pueden ser:

operaciones (aritméticas, lógicas, de relación, etc.)

Es una combinación de una o más constantes, variables o funciones que se interpretan siguiendo las reglas de precedencia y devuelven un resultado

- operaciones (aritméticas, lógicas, de relación, etc.)
- llamados a función

Es una combinación de una o más constantes, variables o funciones que se interpretan siguiendo las reglas de precedencia y devuelven un resultado

- operaciones (aritméticas, lógicas, de relación, etc.)
- llamados a función
- variables o constantes

Selección simple (i f)

Selección simple (if)

En lenguaje C, el condicional simple se codifica con la palabra clave if

Selección simple (if)

En lenguaje C, el condicional simple se codifica con la palabra clave if

La condición que se evalúa se coloca entre paréntesis. Puede ser cualquier expresión

Selección simple (if)

En lenguaje C, el condicional simple se codifica con la palabra clave if

La condición que se evalúa se coloca entre paréntesis. Puede ser cualquier expresión

Si la condición se evalúa verdadera se ejecuta la sentencia que siguen a la condición.

Selección simple (if)

En lenguaje C, el condicional simple se codifica con la palabra clave if

La condición que se evalúa se coloca entre paréntesis. Puede ser cualquier expresión

Si la condición se evalúa verdadera se ejecuta la sentencia que siguen a la condición.

```
if ( expresión )
  sentencia
```
Selección simple (i f)

#### Selección simple (if)

Ejemplo

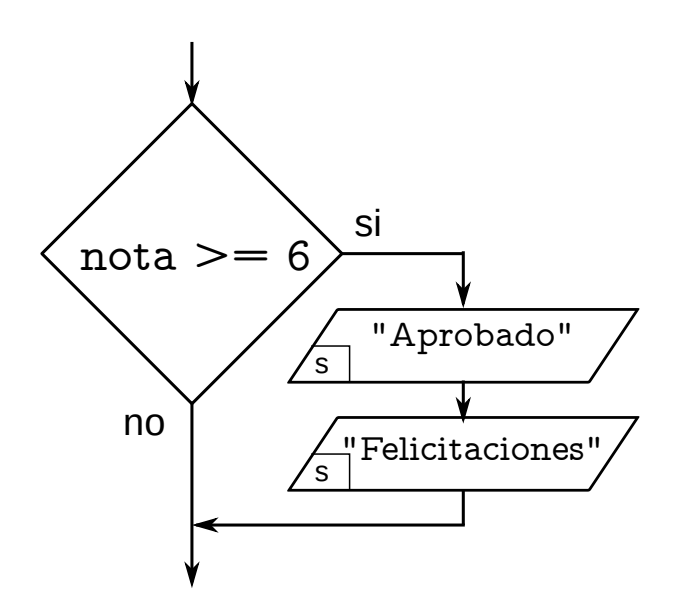

#### Selección simple (if)

Ejemplo

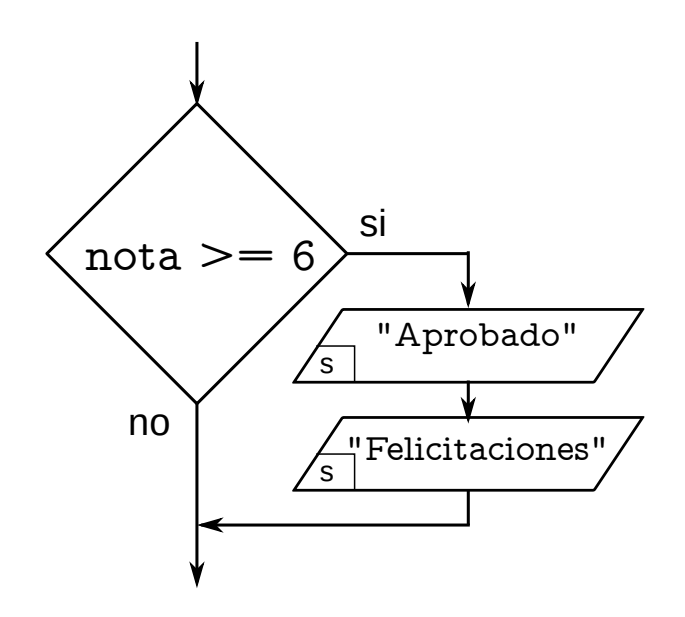

if ( nota  $>= 6$  ) { printf("Aprobado\n"); printf("Felicitaciones\n");

Selección simple (i f)

Selección simple (if)

Ejemplo

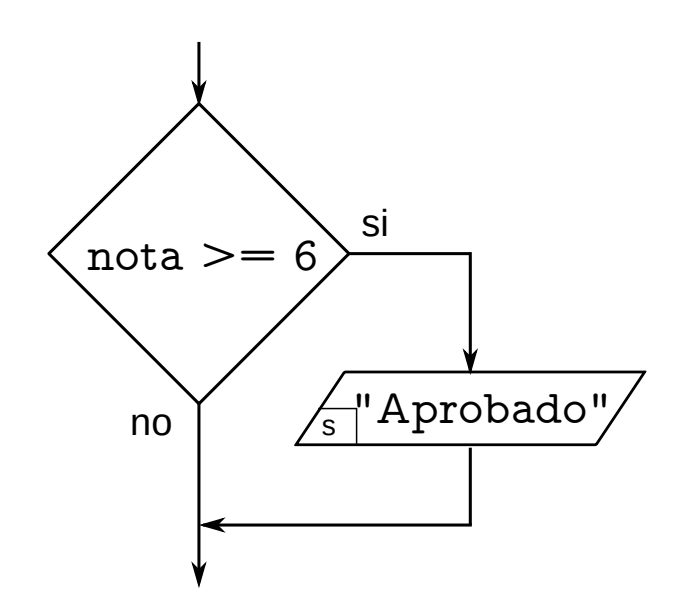

#### Selección simple (if)

Ejemplo

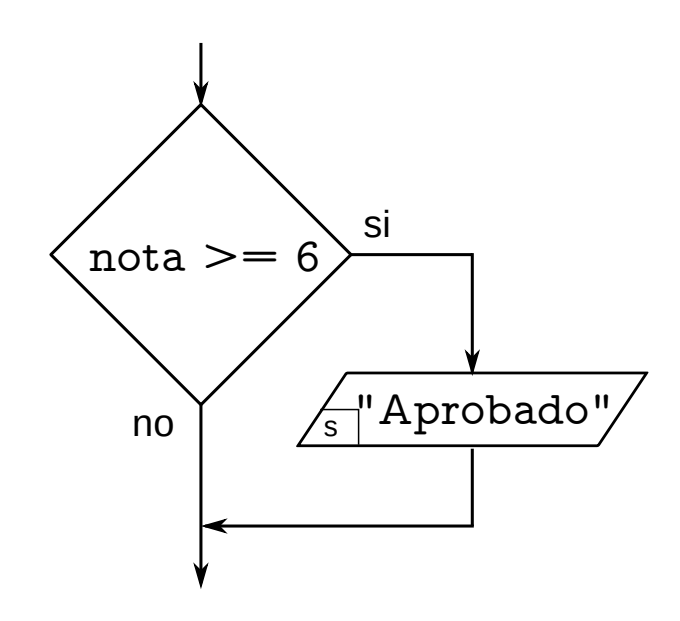

if ( nota  $>= 6$  ) { printf("Aprobado\n");

#### Selección simple (if)

Ejemplo

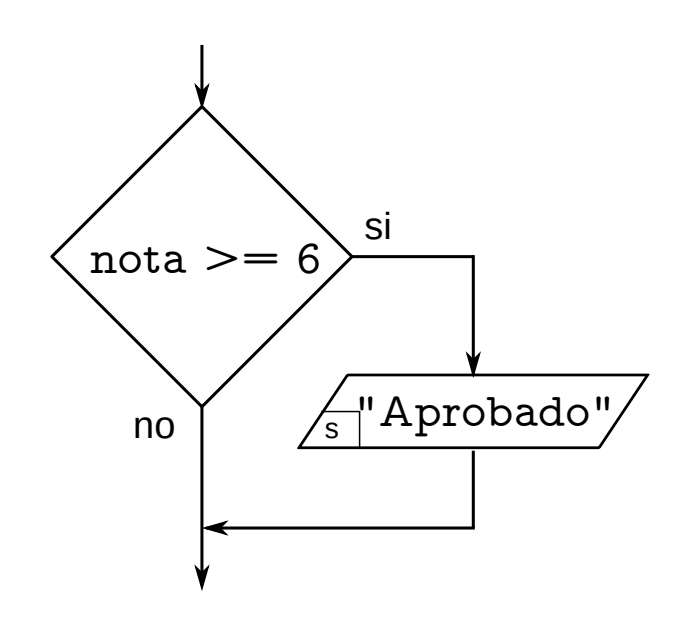

if (  $nota$  >=  $6$  ) { printf("Aprobado\n");

Si la sentencia compuesta tiene una sola sentencia simple podrían omitirse las llaves

#### Selección simple (if)

Ejemplo

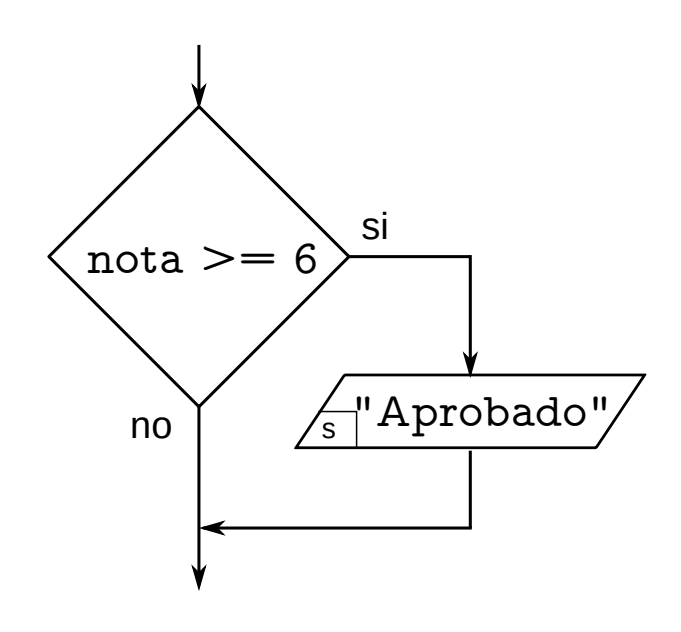

if (  $nota$  >= 6 ) { printf("Aprobado\n");

Si la sentencia compuesta tiene una sola sentencia simple podrían omitirse las llaves

if (  $nota$  >=  $6$  ) printf("Aprobado\n");

Selección simple (i f)

Selección simple (if)

Errores lógicos

Selección simple (if)

Errores lógicos

En ocasiones se hacen agregados de código olvidando usar las llaves

Selección simple (if)

Errores lógicos

En ocasiones se hacen agregados de código olvidando usar las llaves

if (  $nota \ge 6$  ) printf("Aprobado\n");

Selección simple (if)

Errores lógicos

En ocasiones se hacen agregados de código olvidando usar las llaves

if (  $nota \ge 6$  ) printf("Aprobado\n"); printf("Felicitaciones\n");

Selección simple (if)

Errores lógicos

En ocasiones se hacen agregados de código olvidando usar las llaves

if (  $nota \ge 6$  ) printf("Aprobado\n"); printf("Felicitaciones\n");

lo que causa errores lógicos

Selección simple (if)

Errores lógicos

En ocasiones se hacen agregados de código olvidando usar las llaves

if (  $nota \ge 6$  ) printf("Aprobado\n"); printf("Felicitaciones\n");

lo que causa errores lógicos

En el ejemplo, el programa felicita siempre, sin importar el valor de nota

Selección doble (if-else)

Selección doble (if-else)

La sintaxis es la siguiente:

```
if ( expresión )
  sentencia 1
else
  sentencia 2
```
Selección doble (if-else)

La sintaxis es la siguiente:

```
if ( expresión )
  sentencia 1
else
  sentencia 2
```
Si la expresión devuelve algo distinto de cero, se ejecuta la sentencia 1.

Selección doble (if-else)

La sintaxis es la siguiente:

```
if ( expresión )
  sentencia 1
else
  sentencia 2
```
Si la expresión devuelve algo distinto de cero, se ejecuta la sentencia 1.

Si devuelve cero, se ejecuta la sentencia 2.

Selección doble (if-else)

#### Selección doble (if-else)

Ejemplo

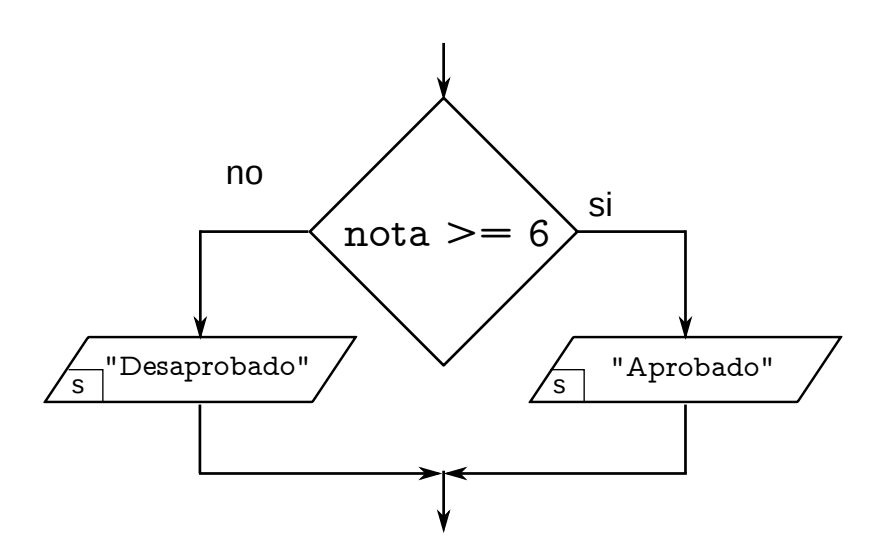

#### Selección doble (if-else)

Ejemplo

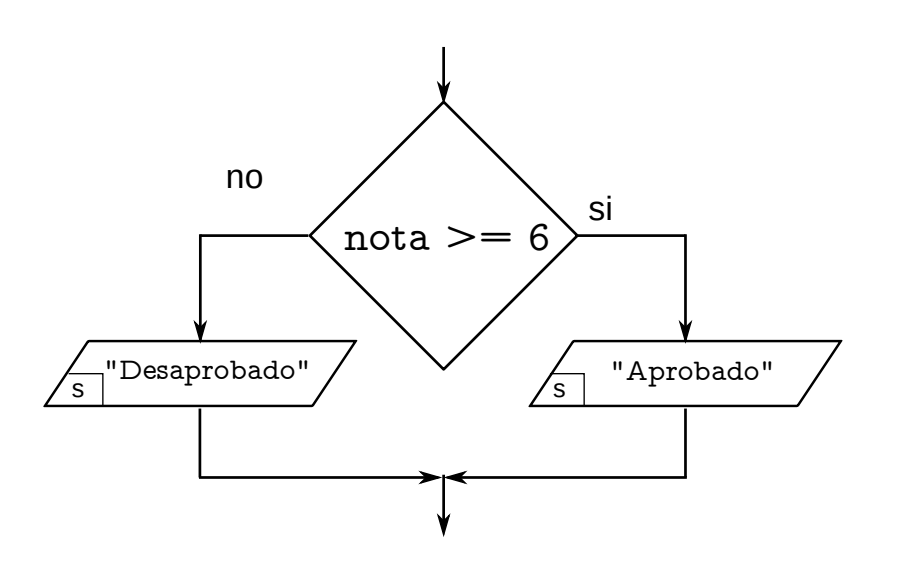

if ( nota  $>= 6$  ) { printf("Aprobado\n"); } else { printf("Desaprobado\n");

Las sentencias dentro de cada rama del if puede ser de cualquier tipo.

Las sentencias dentro de cada rama del if puede ser de cualquier tipo.

Si se necesita más de una sentencia por rama, deben formar una sentencia compuesta con las {}.

Las sentencias *dentro* de cada rama del if puede ser de cualquier tipo.

Si se necesita más de una sentencia por rama, deben formar una sentencia compuesta con las {}.

Se recomienda siempre usar llaves.

Las sentencias *dentro* de cada rama del *if puede ser de* cualquier tipo.

Si se necesita más de una sentencia por rama, deben formar una sentencia compuesta con las {}.

Se recomienda siempre usar llaves.

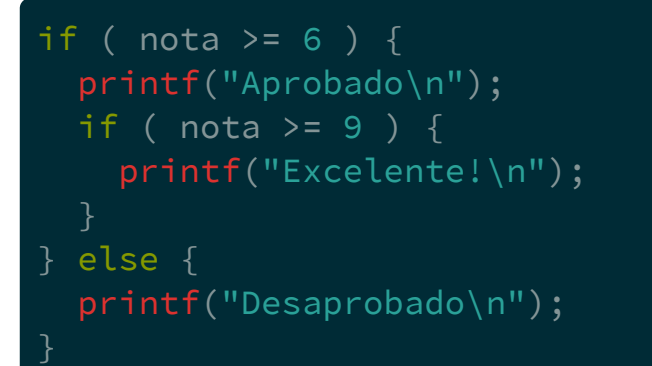